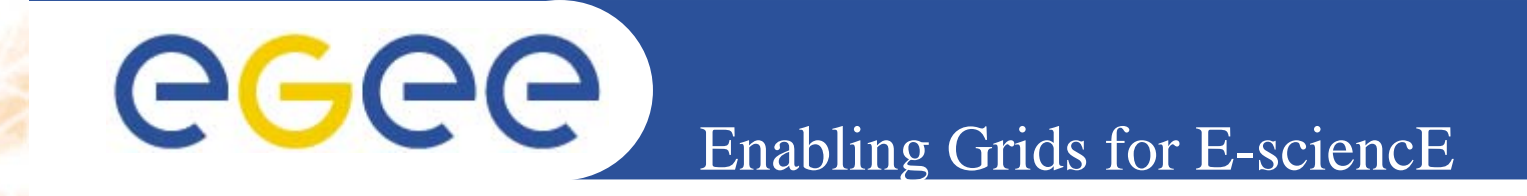

## **VOMS C++ API tutorial**

*Emidio Giorgio INFN Catania – EGEE NA3CERN, 25-26.09.2006*

**www.eu-egee.org**

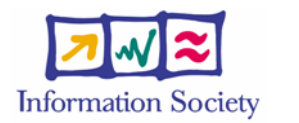

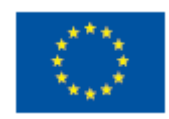

INFSO-RI-508833

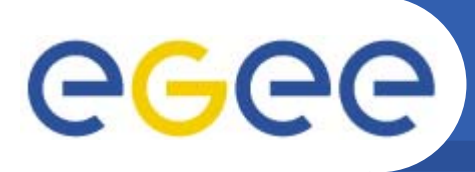

## **Summary**

- • **VOMS** 
	- Concepts
	- Architecture

**Enabling Grids for E-sciencE**

API usage

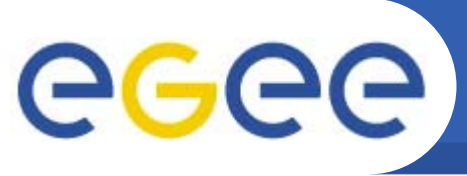

- $\bullet$ Introduced by the Globus Toolkit
- • Are used for delegation of credentials based on single signon
	- A new certificate (the proxy) is created, based on the user certificate
	- The user certificate never travels on the net, thus remaining secure
	- $-$  It's the proxy certificate that travels across the grid
		- **The proxy certificate contains its own private key, thus addressing** the problem of single sign on and delegation (grid services can act on behalf of the user)
		- The proxy certifcate is (should be) short lived (normally 12 hours), thus reducing the damage if stolen

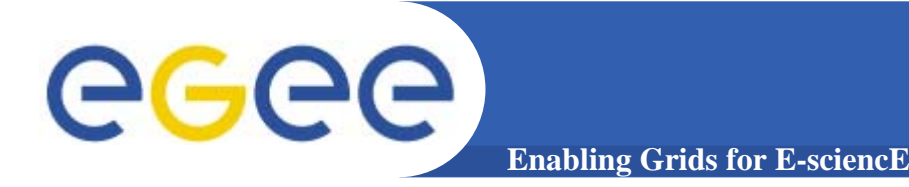

- • Virtual Organization Membership Service (VOMS) is a service that keeps track of the members of a VO and grants users authorization to access the resource at VO level, providing support for group membership, roles (e.g. administrator, sofware manager, student) and capabilities.
- •Support for it is integrated in most of the grid services.

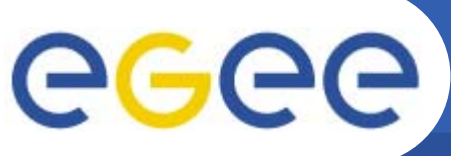

- **Enabling Grids for E-sciencE**
- $\bullet$  Provide a secure system for VO to organize the user in groups and/or roles and to disseminate this information
- • User should be able to decide which information wants to publish
- $\bullet$ Compatibility with Globus Toolkit
- Each VO has its own server(s) containing groups membership, roles and capabilities informations for each member
- User contact the server requesting his authorization info
- The server send the authorization info to the client
- The client include it in a proxy certificate

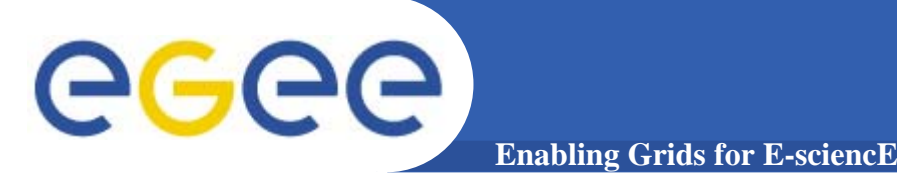

- • short for Fully Qualified Attribute Name, is what VOMS uses to express membership and other authorization info
- • Groups membership, roles and capabilities may be expressed in a format that bounds them together <group>/Role=[<role>][/Capability=<capability>]
- •FQAN are included in an Attribute Certificate
- •AC are digitally signed

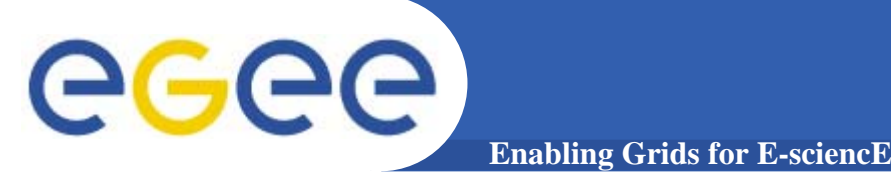

- • VOMS uses AC to include the attributes of a user in a proxy certificate
- • The server creates and sign an AC containing the FQAN of the user (or better the FQAN requested by the user, when applicable)
- • The client include this AC in the proxy certificate
	- **The AC is included in a well-defined non critical extensionassuring compatibility with GT-based mechanism**
- • At the resource level, the authorization info is extracted from the proxy and processed by the local site

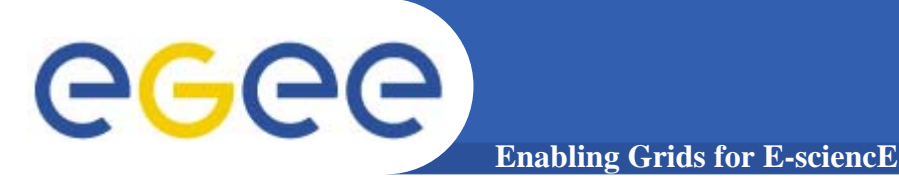

- Mutual authentication beetween client and server via GSI.
- The client send a request to the server.
- The server check the correctness of the request.
- The server send back the required info (in FQAN format) included in an Attribute Certificate.
- The client check the consistency and validity of the information returned.
- Previous steps may be repeated for any number of servers.
- The client create a proxy that includes the info returned by the server in a non critical extension.
- The client may add user-supplied information.

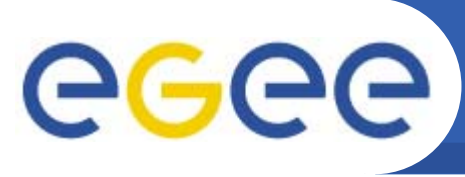

**Enabling Grids for E-sciencE**

- ● VOMS Core Services
	- ●Server - return authorization info to the client.
	- ● Client applications
		- voms-proxy-init
			- queries the server for authorization info and create a proxy certificate including it.
		- voms-proxy-info
			- shows the info included in a proxy.
		- voms-proxy-destroy.
		- • API : same functionalities of clients, allows custom clients creation
- VOMS Admin

Used by VO administrator for management of membership, roles and capabilities in a VO.

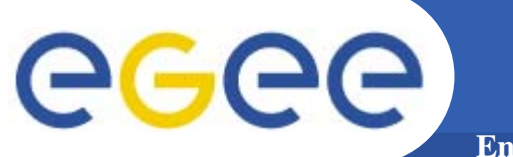

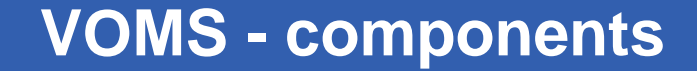

**Enabling Grids for E-sciencE**

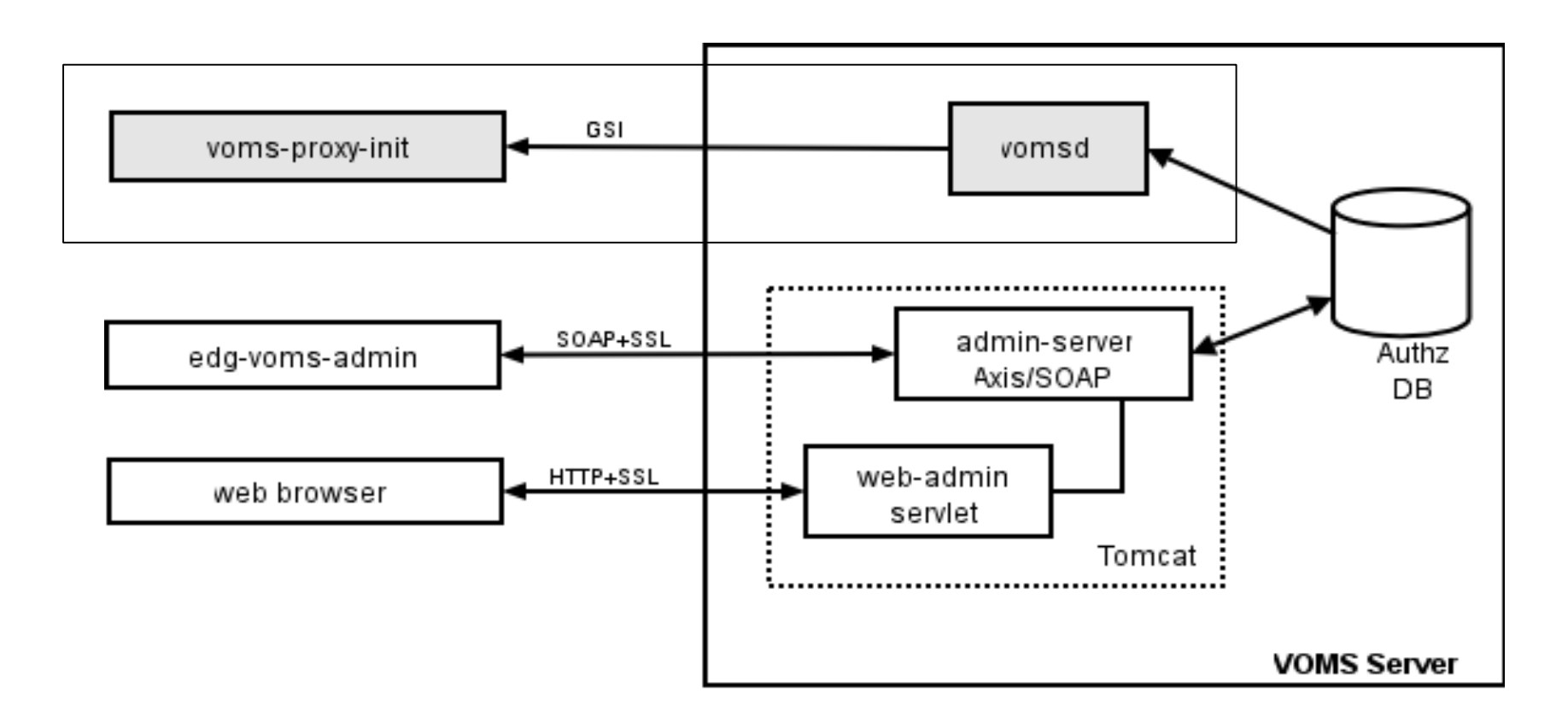

•Authz DB is a RDBMS (currently MySQL and Oracle are supported).

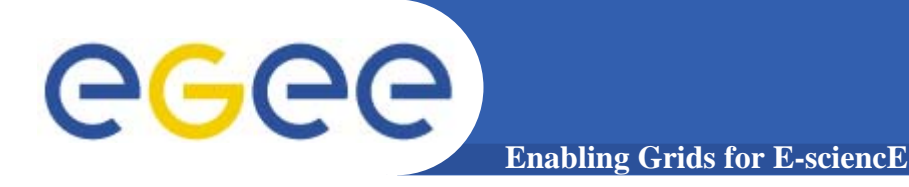

- $\bullet$ **Currently VOMS API are available in C/C++ and Java**
- •**Not all clients functionalities are provided…..**
- $\bullet$ **…but the essential has been made available**
- $\bullet$ **Full functionalities APIs will be soon released**

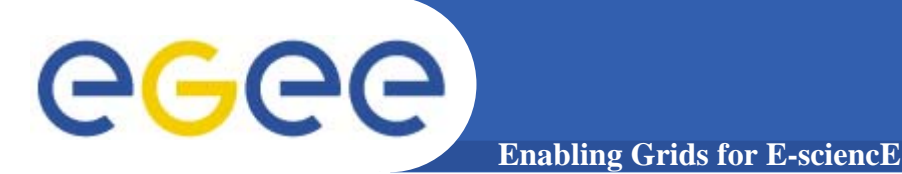

- **What are you going to do ?**
	- Compile a c++ source code which shows infos contained in your VOMS proxy
	- Compile a c++ source code which, contacting a voms server, creates a new proxy inserting the obtained AC

## **Enjoy !**